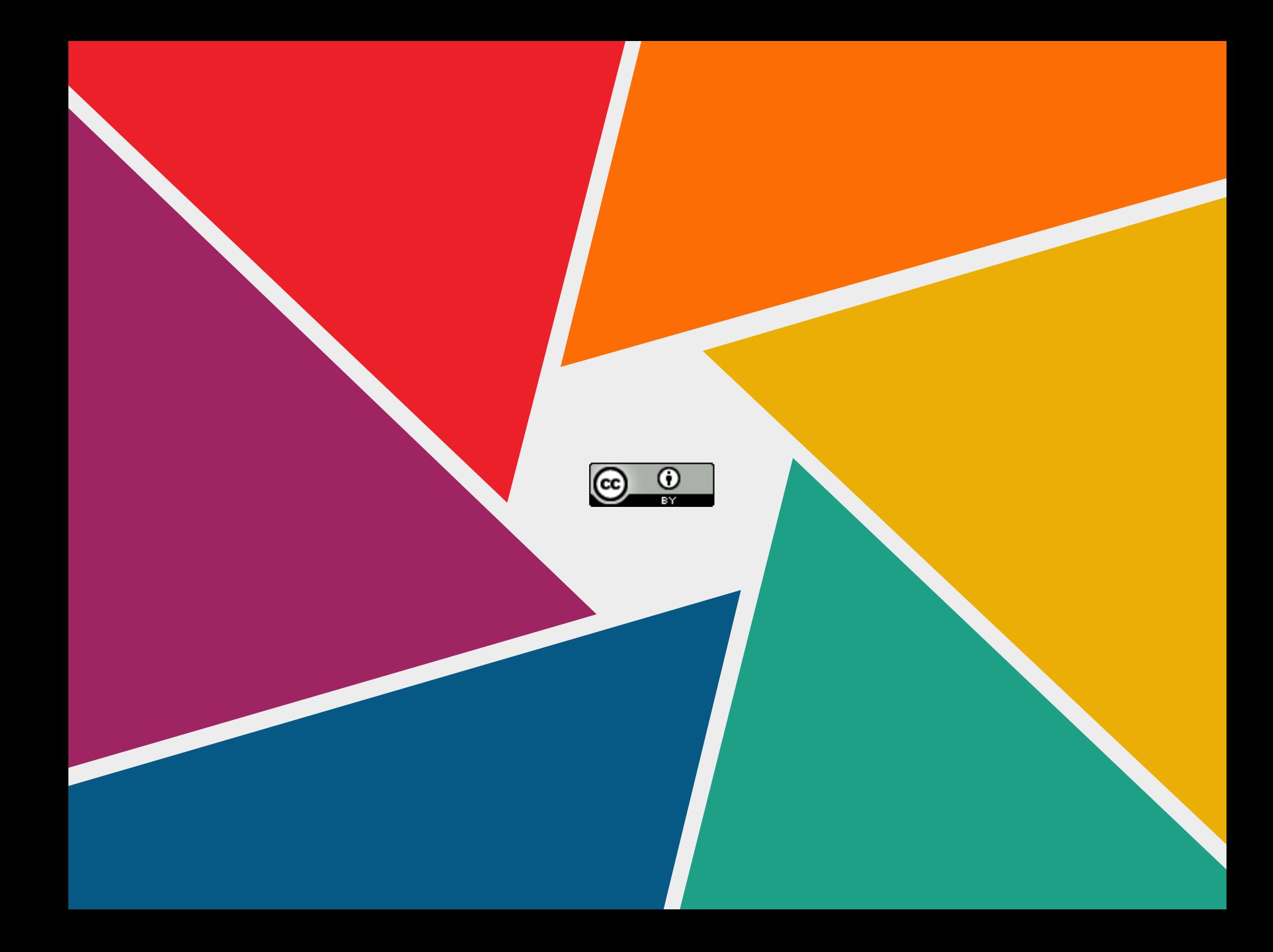

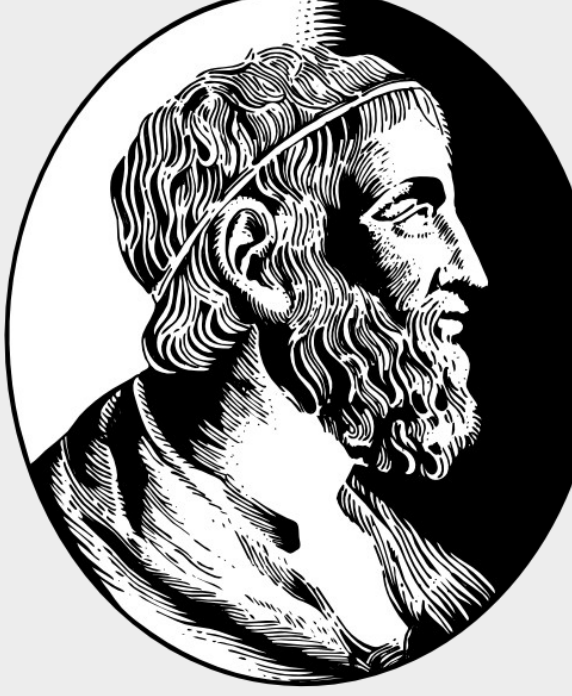

## **IME-USP**

## Tec Prog 1

## Orientação a Objetos

Fabio Kon IME-USP

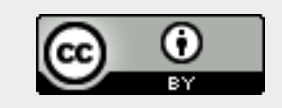

Nos primórdios havia o caos...

- Linguagem de máquina
- Linguagem de montagem
- Linguagem de alto nível (FORTRAN)
- Programação estruturada (ALGOL)
	- Muita repetição de código
	- Código mal organizado
	- Código de difícil entendimento
	- Muitos erros (bugs)

Como resolver esses problemas?

- Programação Orientada a Objetos
	- 1967 a 1980
- Simula
	- 1962 a 1970
- Smalltalk
	- 1972 a 1980
- $\cdot$  C++ (1990)
- Java (1995)
- Ruby
- Python

# Objeto

Algo que **encapsula** – dados

- variáveis
- atributos
- código
	- funções
	- · métodos

## Classe

- Define os elementos de um conjunto de objetos – quais os métodos
	- quais os atributos
- Funciona como uma fábrica de objetos

# Instanciação de objetos

- A partir de uma classe, podemos instanciar objetos
- criar instâncias das classes
	- $-$  Java/C#: Carro c = new Carro();
	- $-C++:$  Carro  $*c = new Carro()$ ;
	- $-Python:$   $c = Carro()$
	- $-$  Ruby:  $c =$  Carro.new
	- $-$  Smalltalk:  $c$   $\leftarrow$  Carro new

# Comunicação entre objetos

- Envio de mensagem
- Chamada de método
- Chamada de função

– como se comporta um sistema de objetos?

## Abstração

- Objetos representam – coisas do mundo real – do mundo
	- virtual/computacional
- Aumentam o nível de abstração da programação

## Resumindo

- Objetos encapsulam dados e código
- Classes descrevem tipos de objetos e funcionam como fábricas
- Sistemas orientados a objetos são compostos por vários objetos que trocam mensagens entre si
- Um programa OO usa objetos para representar os elementos do seu domínio

#### Na prática

- Vamos ver como fazer isso em Python
- Exemplo / Exercício:
	- Musica.py

Melhoria na impressão

- Ninguém melhor do que o próprio objeto para definir como ele deve ser impresso.
- Um objeto pode definir como ele deve ser impresso usando:
	- def str (self) :

return "UmStringQueMeDescreve"

- para gerar esse string dinamicamente, pode-se usar interpolação de strings em Python. Também conhecido como formatação de Strings:
	- [https://www.datacamp.com/community/tuto](https://www.datacamp.com/community/tutorials/python-string-format) [rials/python-string-format](https://www.datacamp.com/community/tutorials/python-string-format)

#### De uma forma geral:

- **repr** é um método que define um string formal que pode ser usado para reconstruir o objeto usando o método eval() de python.
- **str** é um método que define um string informal para descrever um objeto para o usuário (humano).
- Exemplo:
	- import datetime as dt
	- agora = dt.datetime.now()
	- str(now)
	- repr(now)

**Principal** característica de um bom Programador OO

- Escolha de bons nomes para
	- variáveis
	- atributos/propriedades
	- métodos e seus argumentos
	- classes
- Intention-revealing names
- Classes geralmente são substantivos
- Métodos geralmente são verbos

Característica importante do projeto de Classes

- Em um sistema orientado a objetos, as classes devem possuir
	- uma única responsabildade.
	- Single Responsibility Principle
- Ou seja, uma classe não deve tratar de assuntos diferentes.
- Se uma classe trata de 2 ou 3 assuntos, veja se não dá para quebrá-la em 2 ou 3 classes menores.

– conta corrente vs. pessoa vs. endereço

#### no Musica.py

- Como melhorar o código para tornálo mais Orientado a Objetos?
- Novo exercício para casa:
	- Introduzir classe Playlist
	- Nesta nova classe, permitir busca por qualquer tipo de atributo:
		- def busca\_por (self, atributo, valor)
		- usando getattr(musica, atributo)

### Herança

- Subclasses em Simula-67 (a primeira linguagem OO da história)
- **Relação "é-um"**
- Bom exemplos de Herança
	- Pessoas numa Universidade
	- Animal
	- Arquivos em um Sistema de Arquivos
- Exemplos de mau-uso de Herança
	- Carro e suas partes

## Herança terminologia

- Superclasse Pessoa
- Subclasses Aluno, Professor, Funcionário
- O ato de descer da superclasse para as subclasses é chamado de **Especialização**
- O ato de subir das subclasses para a superclasse é chamado de **Generalização**

## Quando usar Herança?

1 Para organizar as abstrações 2 Para acrescentar comportamento novo – Novos métodos – Novos atributos 3 Para alterar comportamento

– Novas implementações de métodos mais especializados

#### Exemplo de Herança

```
class Poligono:<br>
def __init_(self, numero_de_lados):
        self.n = numero de ladosself. lados = [0 for i in range(numero de lados)]def le lados(self):
        self. lados = [float(input("Digit example to do do do " + str(i+1) + ": "))]for i in range(self.n)]
    def mostra lados(self):
        for i in range(self.n):
            print("Lado", i+1, "is", self.lados[i])
class Triangulo(Poligono):
    def init (self):
        Poligono. init (self.3)
    def area(self):a, b, c = self. lados
        # calcula o semi-perímetro
        s = (a + b + c) / 2area = (s*(s-a)*(s-b)*(s-c)) ** 0.5print ('A área do triângulo é %0.2f' %area)
```

```
class Retangulo(Poligono):
    def __init__(self):Poligono. __ init_(self, 4)
    def le lados(self):
        lado1 = float(input("Digit channel on a) and 1: "))lado2 = float(input("Digit channel on a a a a b 2: "))self. lados [0] = self. lados [2] = lado1
        self.\ldots [1] = self.\ldots [3] = \ldots 2def area(self):return self. lados [0] * self. lados [1]
    def diagonal(self):
        return (self. lados [0]**2 + self. lados [1]**2)**0.5class TrianguloRetangulo(Triangulo):
    def éTrianguloRetangulo(self):
        return(self.lados[0]**2 == self.lados[1]**2 + self.lados[2]**2
               or self. lados [1]**2 == self. lados [0]**2 + self. lados [2]**2or self. lados [2]**2 == self. lados [0]**2 + self. lados [1]**2)
```
### Polimorfismo

- Um objeto que adquire várias formas
- É o que torna a OO tão poderosa
- Exemplos:
	- Pássaros
	- Visualizador de Arquivos
	- Figuras Geométricas
	- Cálculo de pagamento

```
class Empregado:
    def init (self, nome, CPF, RG):
        self.name = nomeself.CPF = CPFself.RG = RGclass EmpregadoHorista (Empregado):
    def __init_(self, nome, CPF, RG, horasTrabalhadas, pagamentoPorHora):
        Empregado. __init_(self, nome, CPF, RG)
        self.horasTrabalhadas = horasTraba<sub>l</sub>hadas
        self. pagamentoPorHora = pagamentoPorHora
    def pagamento(self):
        return self.horasTrabalhadas * self.pagamentoPorHora
class EmpregadoCLT(Empregado):
    def __init_(self, nome, CPF, RG, salario):
        Empregado. __init__(self, nome, CPF, RG)
        self.\text{salario} = \text{salario}def pagamento(self):
        return 13.3 * self salario
class PrestadorDeServico(Empregado):
    def __init_(self, nome, CPF, RG, pagamentoAvulso):
        Empregado. __init__(self, nome, CPF, RG)
        self.pagamentoAvulso = pagamentoAvulsodef pagamento(self):
        return self.pagamentoAvulso
```

```
24
```
### Polimorfismo

- Graças ao polimorfismo, um código bastante enxuto pode ser muito poderoso.
- Sem OO, precisamos de vários comandos **if** ou **switch** para ter o mesmo efeito
	- Imagine como seria o código abaixo sem OO:

**for e in empregados:**

 **custoTotal += e.pagamento()**

### Conceitos Fundamentais de OO

- Objetos
- Classes
- Abstração
- variáveis de instância vs. variáveis de classe
- Troca de mensagens/chamada de método
- Nomes que revelam intenção
- Princípio da Responsabilidade Única
- Herança
- Polimorfismo

Introdução à Programação Orientada a Objetos

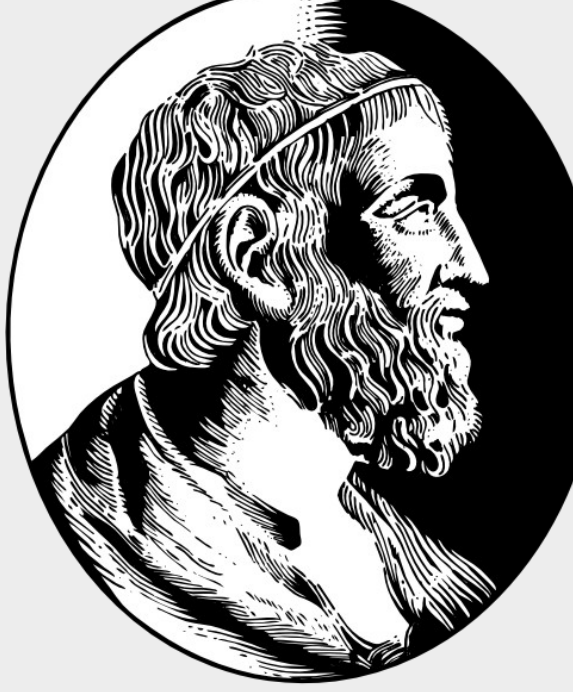

## **IME-USP**

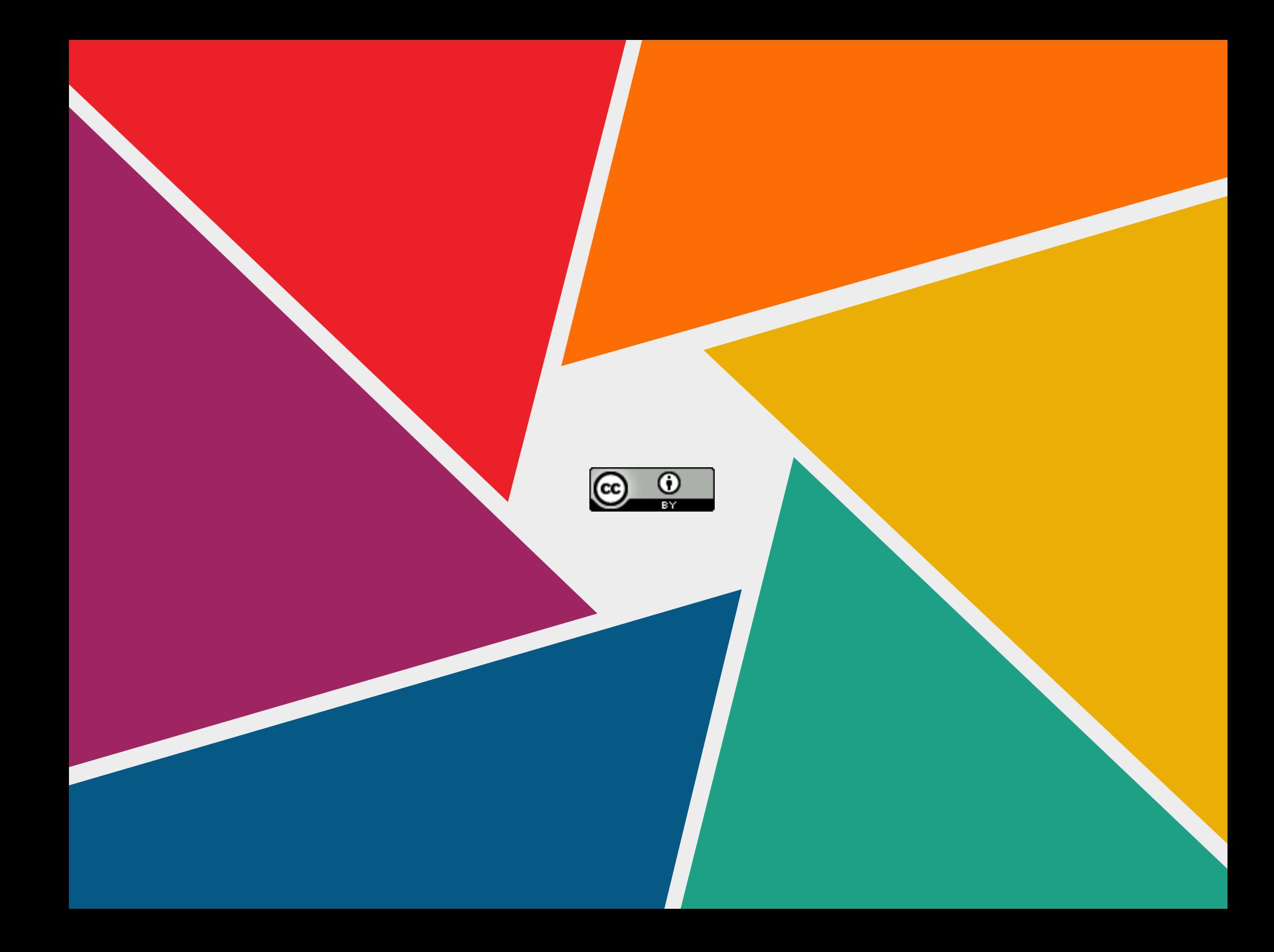